Product support and user manuals Ürün desteği ve kullanım kılavuzu Produktsupport og brugermanualer Suporte técnico e manuais de utilizador Asistencia para productos y manuales del usuario Υποστήριξη προϊόντων και εγχειρίδια χρήσης Support produit et modes d'emploi Техническая поддержка и руководства пользователя Produktstøtte og brukermanualer Podpora produktů a uživatelská příručka Produktsupport och användarmanualer Supporto prodotto e manuali d'utente Produkt-Support und Bedienungsanleitung Manuais de usuário e suporte a produtos 製品サポート & ユーザーマニュアル 제품 지원 및 사용설명서 產品支援與使用者手冊 产品支持与用户手册 نيمدختسملا ةلدأو تاجتنملا معد

## www.dell.com/support/manuals

Dell Adapter DA100 USB 3.0에서 HDMI, VGA, 이더넷, 그리고 USB 2.0

## **신속 시작을 위한 설명서**

© 2014 Dell Inc. 2014-11

Printed in China.

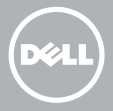

## **DisplayLink 소프트웨어 설치하기**

1

- 1. **www.displaylink.com**으로 가십시오.
- 2. 페이지의 상부 오른쪽 코너에 있는 **다운로드 드라이버** 를 클릭하십시오.
- 3. 윈도우용 DisplayLink USB 그래픽 소프트웨어의 최신 버전을 다운로드하여 설치하십시오.
- **주**: 설치 중에 **DisplayLink 소프트웨어 공지**  메시지가 나타나면, 계속하기 를 클릭하여 설치를 완료하시기 바랍니다.
- **주**: 최상의 성능은 컴퓨터에 최신의 드라이버를 다운로드하여 설치하여 발휘될 수 있습니다. Dell 컴퓨터를 이용하신다면, 컴퓨터의 서비스 태그를 사용하여**dell.com/support**에서 드라이버를 다운로드하십시오.
- **어댑터를 컴퓨터에 연결하십시오.** 2

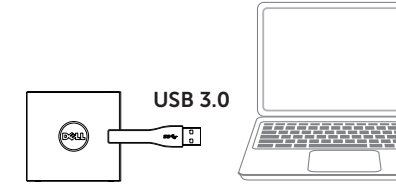

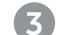

## 3 **장치를 어댑터에 연결하십시오**

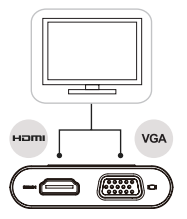

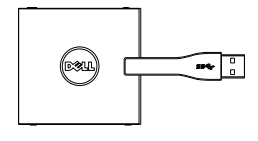

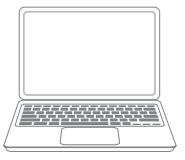

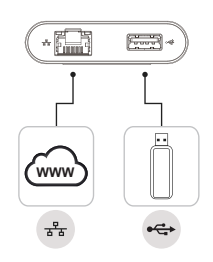